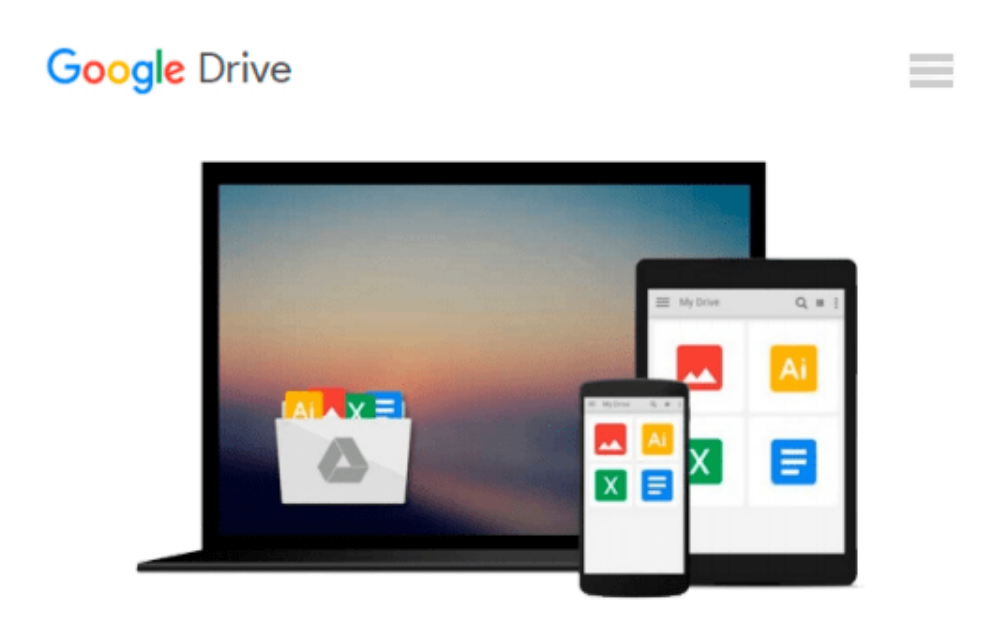

# **Photoshop: COLORIZING the Professional Way - Colorize or Color Restoration in Adobe Photoshop cc of your Old, Black and White photos (Family or Famous ... cs6, photoshop cc, adobe photoshop cc 2015)**

*Brian Ferrere*

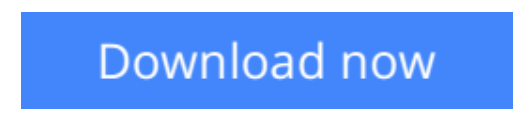

[Click here](http://bookengine.site/go/read.php?id=B00XVGBDWO) if your download doesn"t start automatically

## **Photoshop: COLORIZING the Professional Way - Colorize or Color Restoration in Adobe Photoshop cc of your Old, Black and White photos (Family or Famous ... cs6, photoshop cc, adobe photoshop cc 2015)**

Brian Ferrere

**Photoshop: COLORIZING the Professional Way - Colorize or Color Restoration in Adobe Photoshop cc of your Old, Black and White photos (Family or Famous ... cs6, photoshop cc, adobe photoshop cc 2015)** Brian Ferrere

### **(Step-by-Step Instructions along with**

# **Live SCREEN-SHOTS)**

**Get this Kindle Book for a DISCOUNTED PRICE of just**

# **\$ 3.99**

**\* \* \***

# **1-DAY OFFER..!!! (JUST FOR PROMOTIONAL PURPOSES)...Over 84% OFF..!!!**

**(Regular Price \$ 25.99) \* \* \***

**Read on your PC, Mac, Smart phone, Tablet or Kindle device.**

### **(Step-by-Step Instructions along with Live SCREEN-SHOTS)**

**Welcome to colorizing old, black-and-white photos the professional way with Photoshop. In this course we will show you how you can take an old black-and-white photo or historical photograph and imbue it with new life. We will introduce you to a flexible, interactive and non-destructive workflow.**

**Using this workflow you can make color adjustments in real time. When you save the Photoshop file, you can come back to it in a day or a week or a year later and continue to make non-destructive color adjustments to the photo. You will see here how to create adjustable colorizing layers as well as add fractal noise in to color areas providing the photo with a sense of enhanced realism.**

**You would have always wondered what do these professional editors do inside Photoshop to get the fantastic realism they bring in when they colorize an old, black and white photo. The answer is plain and simple, they follow a totally different workflow than the majority of amateur editors out there, thus harnessing the best of the world's most advanced and powerful image editing software – Adobe Photoshop.**

### **Advantages of the colorization workflow which we will follow in this course from the normal colorization workflow are :**

- Non-Destructive
- Enhances Realism
- Re-Adjustable/ Tweakable at any time
- Real Time Color Adjustments
- Allows Unlimited Tweaking of Colors.
- It's an Interactive process

**In this course we will explain to you step-by-step, the skills necessary to create a convincing colorization with LIVE Screen-shots all along, so that you don't miss out on any detail. Now let's get started with colorizing old, black-and-white photos the professional way in Photoshop with the right Photoshop tools.**

### **These are some of the topics we will go through here :**

#### **INTRODUCTION**

- **1) Choosing the Best Source available :**
- **2) Pumping Up the Dynamic Range of the Old Image**
- **3) Cleaning the Scratches and Dust**
- **4) Removal**
- **5) Reference Color Images**
- **6) Layers**
- **7) Combo Layers**
- **8) Colorizing Process**
- **9) Colorization: Crucial Tips**
- **10) FACE Painting the Natural Way EXPLAINED**
- **11) Increasing the Texture, Depth & Focus of the Colorized Image :**
- **12) Useful Tips on the Way**
- **13) The Transparency Lock technique :**
- **14) Global Fine-tuning**
- **15) Importance of choosing the right Resolution**

**a) For Web b) For Inkjet Output**

photoshop cc 2015, photoshop cs6, adobe photoshop cc 2015

**[Download](http://bookengine.site/go/read.php?id=B00XVGBDWO)** [Photoshop: COLORIZING the Professional Way - Color ...pdf](http://bookengine.site/go/read.php?id=B00XVGBDWO)

**[Read Online](http://bookengine.site/go/read.php?id=B00XVGBDWO)** [Photoshop: COLORIZING the Professional Way - Col ...pdf](http://bookengine.site/go/read.php?id=B00XVGBDWO)

**Download and Read Free Online Photoshop: COLORIZING the Professional Way - Colorize or Color Restoration in Adobe Photoshop cc of your Old, Black and White photos (Family or Famous ... cs6, photoshop cc, adobe photoshop cc 2015) Brian Ferrere**

#### **From reader reviews:**

#### **Raymond Childers:**

Why don't make it to become your habit? Right now, try to ready your time to do the important take action, like looking for your favorite guide and reading a e-book. Beside you can solve your trouble; you can add your knowledge by the e-book entitled Photoshop: COLORIZING the Professional Way - Colorize or Color Restoration in Adobe Photoshop cc of your Old, Black and White photos (Family or Famous ... cs6, photoshop cc, adobe photoshop cc 2015). Try to stumble through book Photoshop: COLORIZING the Professional Way - Colorize or Color Restoration in Adobe Photoshop cc of your Old, Black and White photos (Family or Famous ... cs6, photoshop cc, adobe photoshop cc 2015) as your buddy. It means that it can to become your friend when you experience alone and beside that course make you smarter than ever before. Yeah, it is very fortuned to suit your needs. The book makes you much more confidence because you can know almost everything by the book. So , let me make new experience and also knowledge with this book.

#### **Bertie Lewis:**

Book is to be different for every single grade. Book for children until eventually adult are different content. As you may know that book is very important usually. The book Photoshop: COLORIZING the Professional Way - Colorize or Color Restoration in Adobe Photoshop cc of your Old, Black and White photos (Family or Famous ... cs6, photoshop cc, adobe photoshop cc 2015) seemed to be making you to know about other information and of course you can take more information. It is quite advantages for you. The e-book Photoshop: COLORIZING the Professional Way - Colorize or Color Restoration in Adobe Photoshop cc of your Old, Black and White photos (Family or Famous ... cs6, photoshop cc, adobe photoshop cc 2015) is not only giving you considerably more new information but also to be your friend when you experience bored. You can spend your personal spend time to read your reserve. Try to make relationship with the book Photoshop: COLORIZING the Professional Way - Colorize or Color Restoration in Adobe Photoshop cc of your Old, Black and White photos (Family or Famous ... cs6, photoshop cc, adobe photoshop cc 2015). You never sense lose out for everything when you read some books.

#### **Scot Vines:**

Reading a reserve tends to be new life style in this particular era globalization. With studying you can get a lot of information which will give you benefit in your life. Along with book everyone in this world can share their idea. Textbooks can also inspire a lot of people. Plenty of author can inspire their very own reader with their story or their experience. Not only situation that share in the ebooks. But also they write about the information about something that you need example of this. How to get the good score toefl, or how to teach your young ones, there are many kinds of book that exist now. The authors in this world always try to improve their proficiency in writing, they also doing some investigation before they write to the book. One of them is this Photoshop: COLORIZING the Professional Way - Colorize or Color Restoration in Adobe Photoshop cc of your Old, Black and White photos (Family or Famous ... cs6, photoshop cc, adobe photoshop cc 2015).

#### **Paul Dubose:**

Spent a free the perfect time to be fun activity to perform! A lot of people spent their free time with their family, or their very own friends. Usually they accomplishing activity like watching television, about to beach, or picnic within the park. They actually doing same every week. Do you feel it? Do you want to something different to fill your own personal free time/ holiday? Might be reading a book is usually option to fill your free time/ holiday. The first thing that you ask may be what kinds of book that you should read. If you want to attempt look for book, may be the e-book untitled Photoshop: COLORIZING the Professional Way - Colorize or Color Restoration in Adobe Photoshop cc of your Old, Black and White photos (Family or Famous ... cs6, photoshop cc, adobe photoshop cc 2015) can be fine book to read. May be it could be best activity to you.

**Download and Read Online Photoshop: COLORIZING the Professional Way - Colorize or Color Restoration in Adobe Photoshop cc of your Old, Black and White photos (Family or Famous ... cs6, photoshop cc, adobe photoshop cc 2015) Brian Ferrere #VQAGZBPL8T0**

## **Read Photoshop: COLORIZING the Professional Way - Colorize or Color Restoration in Adobe Photoshop cc of your Old, Black and White photos (Family or Famous ... cs6, photoshop cc, adobe photoshop cc 2015) by Brian Ferrere for online ebook**

Photoshop: COLORIZING the Professional Way - Colorize or Color Restoration in Adobe Photoshop cc of your Old, Black and White photos (Family or Famous ... cs6, photoshop cc, adobe photoshop cc 2015) by Brian Ferrere Free PDF d0wnl0ad, audio books, books to read, good books to read, cheap books, good books, online books, books online, book reviews epub, read books online, books to read online, online library, greatbooks to read, PDF best books to read, top books to read Photoshop: COLORIZING the Professional Way - Colorize or Color Restoration in Adobe Photoshop cc of your Old, Black and White photos (Family or Famous ... cs6, photoshop cc, adobe photoshop cc 2015) by Brian Ferrere books to read online.

### **Online Photoshop: COLORIZING the Professional Way - Colorize or Color Restoration in Adobe Photoshop cc of your Old, Black and White photos (Family or Famous ... cs6, photoshop cc, adobe photoshop cc 2015) by Brian Ferrere ebook PDF download**

**Photoshop: COLORIZING the Professional Way - Colorize or Color Restoration in Adobe Photoshop cc of your Old, Black and White photos (Family or Famous ... cs6, photoshop cc, adobe photoshop cc 2015) by Brian Ferrere Doc**

**Photoshop: COLORIZING the Professional Way - Colorize or Color Restoration in Adobe Photoshop cc of your Old, Black and White photos (Family or Famous ... cs6, photoshop cc, adobe photoshop cc 2015) by Brian Ferrere Mobipocket**

**Photoshop: COLORIZING the Professional Way - Colorize or Color Restoration in Adobe Photoshop cc of your Old, Black and White photos (Family or Famous ... cs6, photoshop cc, adobe photoshop cc 2015) by Brian Ferrere EPub**